Start\_częst: 2.955768 MHz; Stop\_częst: 97.259000 MHz; Krok: 18.944 kHz Próby: 4979; Przerwanie: 0 uS

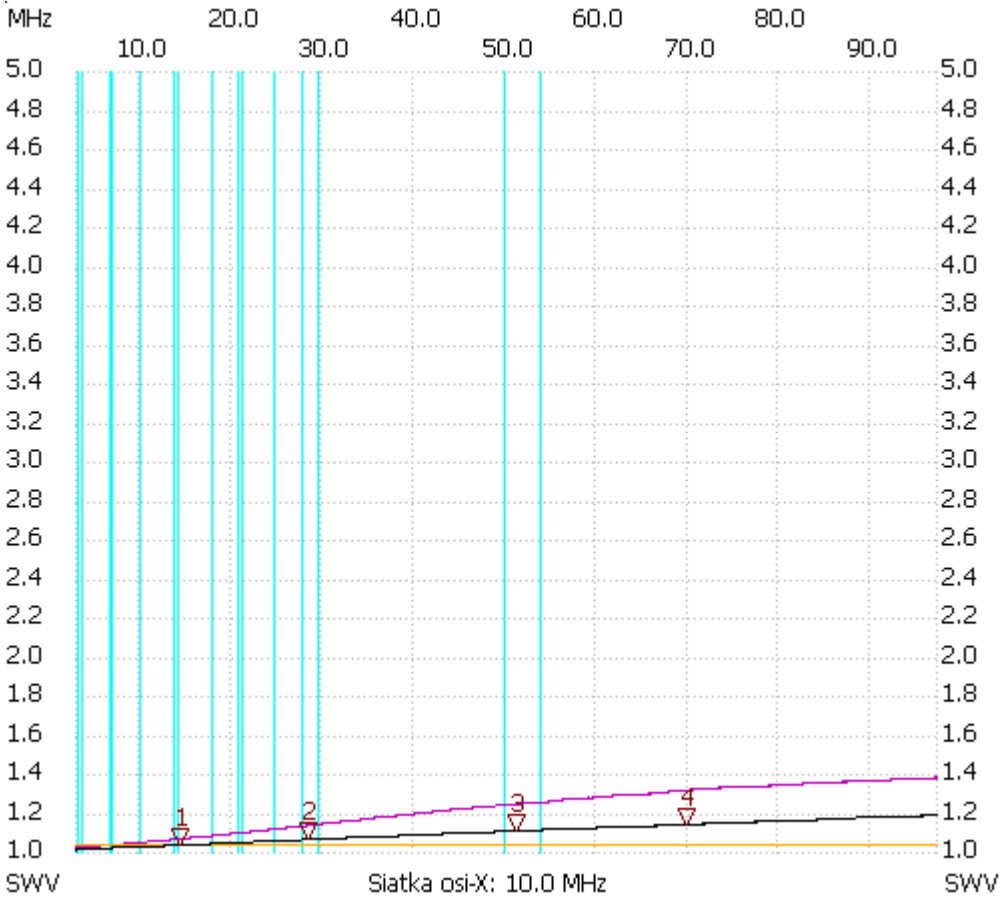

Kursor 1:

14.416888 MHz

SWR : 1.0297

--------------------- Kursor 2:

28.492280 MHz

SWR : 1.0585

---------------------

Kursor 3:

51.244024 MHz

SWR : 1.1014 ---------------------

Kursor 4:

69.809144 MHz

SWR : 1.1342

---------------------

SWR min : 1.01 2.974712

SWR max : 1.18 95.895032

---------------------